## 通報機能の使い方

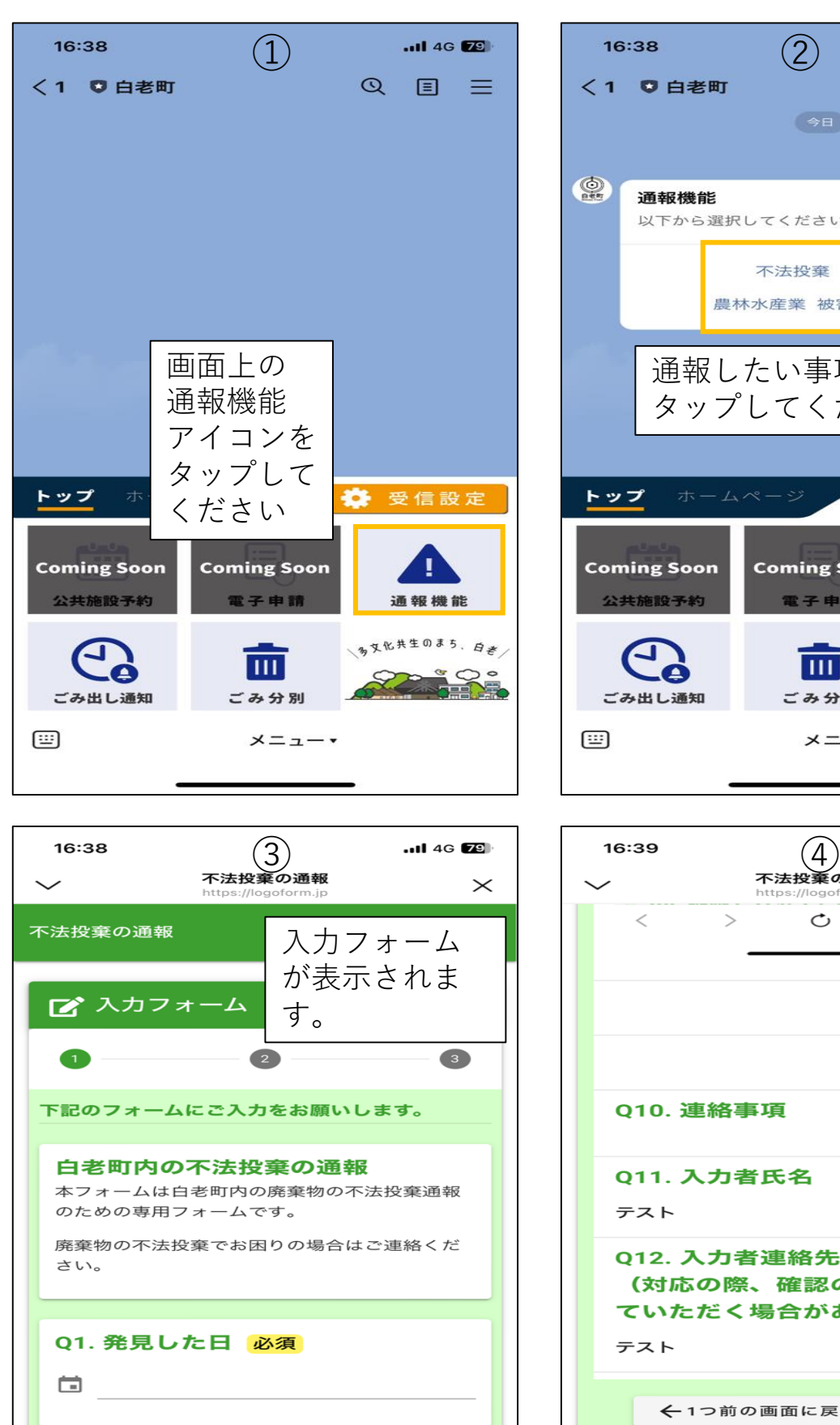

凸

 $\vdots$ 

 $\,<\,$ 

 $\geq$ 

O

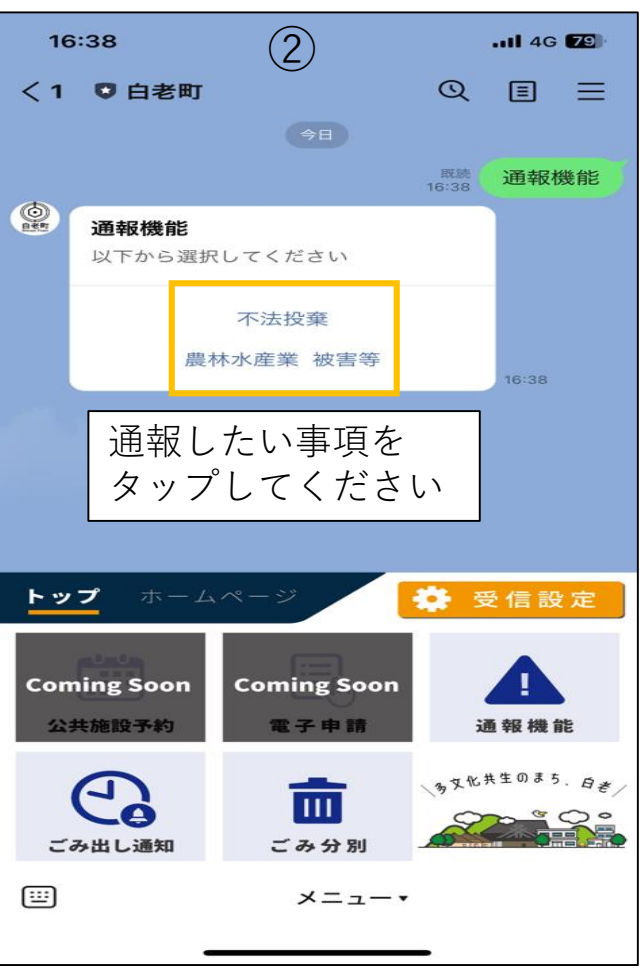

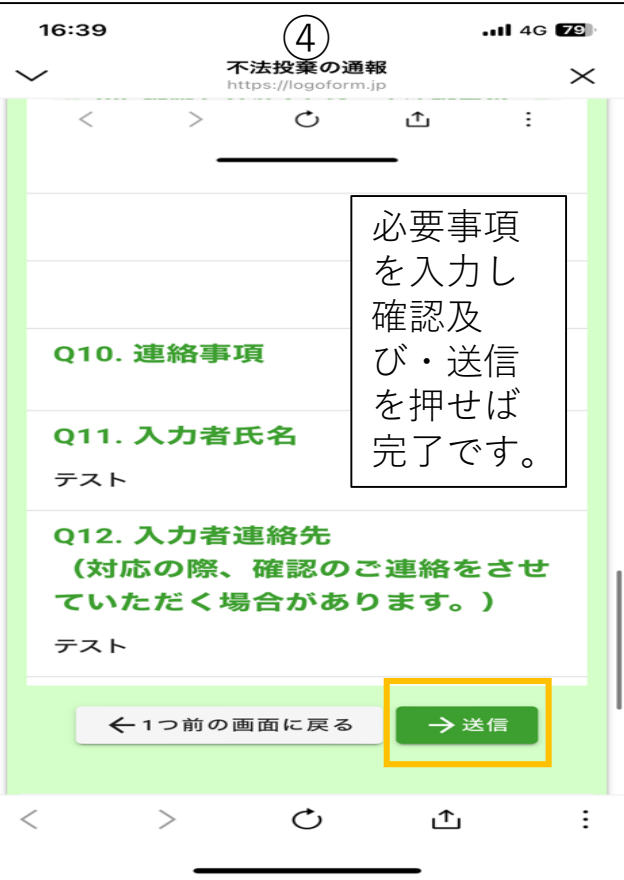